### Computer Labs: C for Lab 5 2<sup>°</sup> MIEIC

Pedro F. Souto (pfs@fe.up.pt)

November 10, 2017

K ロ ▶ K @ ▶ K 할 ▶ K 할 ▶ ...할 ... 9 Q Q ^

### <span id="page-1-0"></span>**Contents**

[More on C Pointers](#page-1-0)

[C Unions](#page-7-0)

[C Programa Compilation and Makefiles](#page-10-0)

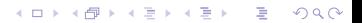

## C Pointers

- $\triangleright$  A C pointer is a data type whose value is a memory address.
	- $\blacktriangleright$  Program variables are stored in memory
	- $\triangleright$  Other C entities are also memory addresses
- $\triangleright$  C provides two basic operators to support pointers:  $\&$  to obtain the address of a variable. E.g.

```
p = \omega n; /* Initialize pointer p with
            the address of variable n * /
```
 $*$  to dereference the pointer, i.e. to read/write the memory positions it refers to.

```
*p = 8; /* Assign the value 8 to memory position
            whose address is
```

```
the value of p (variable n) */
```
 $\triangleright$  To declare a pointer (variable), use the  $\star$  operator:

```
int *p; /* Variable/pointer p points to integers or
          the value pointed to by p is of type int */
```
 $\triangleright$  Use of pointers in C is similar to the use of indirect addressing in assembly code, and as prone to errors.

## <span id="page-3-0"></span>C Pointers and Arrays

- $\triangleright$  The elements of an array are stored in consecutive memory positions
- $\triangleright$  In C, the name of an array is the address of the first element of that array:

```
int a[5];
p = a; /* set p to point to the first element */p = \& (a[0]); /* same as above */
```
 $\triangleright$  C supports pointer arithmetic – meaningful only when used with arrays. E.g. to iterate through the elements of an array using a pointer:

```
for( i = 0, p = a; i < 5; i^{++}, p^{++}) {
     ...
}
```
or, without using variable  $\pm$ :

```
for( p = a; p-a < 5; p++) {
    ...
}
```
**IMP:** Pointer  $\beta$  must be declared to point to variables of the type of the elements of array a.**KOD KOD KED KED E VAN** 

### <span id="page-4-0"></span>C Pointers and Pointer Arithmetic:  $vq$  fill()

 $\triangleright$  Actually, pointer arithmetic may be used when we want to access a collection of data items of the same type that are layed consecutively in memory. E.g., the pixels in VRAM in graphics mode.

```
static void *video_mem; /* Address to which VRAM is mapped */static unsigned hres; \frac{1}{x} Frame horizontal resolution \frac{x}{x}static unsigned vres; /* Frame vertical resolution */void vg_fill(char ch, char attr) {
  int i;
  unsigned long *ptr; /* Assuming 4 bytes per pixel */ptr = video_mem;
  for(i = 0; i< hres*vres; i++, ptr++) {
       /* Handle a pixel at a time */
```
- $\triangleright$  Variables video mem, etc. are global, but static
- $\triangleright$  ptr++ takes advantage of pointer arithmetic (here adds 4, because each unsigned long takes [4 b](#page-3-0)[yt](#page-5-0)[e](#page-3-0)s $\rightarrow$

### <span id="page-5-0"></span>Structs and Pointers: The -> operator

 $\triangleright$  C structs can be used to define structured types:

```
struct mem_range {
    phys_bytes mr_base; /* Lowest memory address in range */
    phys bytes mr_limit; /* Highest memory address in range
};
struct mem_range mr, *mrp;
```
**KOD KOD KED KED E VAN** 

 $\triangleright$  To access a struct's member use the . operator:

 $mr.mr_base = (phys_bytes) vram base;$ Using a pointer to a struct:

```
mrp = \delta mr;(*mrp).mr_base = (phys_bytes) vram_base;
or more readable (better):
```
 $mrp->mr_base = (phys_bytes) \nvram base;$ 

# Typedef

 $\triangleright$  C structs are often used with  $typedef$ , a construct that allows to define new names for a type. For example (from Minix 3.1.8 source code):

```
typedef struct event
{
    ev_func_t ev_func;
    ev_arg_t ev_arg;
    struct event *ev_next;
} event_t;
```

```
extern event_t *ev_head;
```
- $\triangleright$  Basically, this means that instead of writing struct event, we can write only event t
- $\triangleright$  Actually, with typedef we need not give a name to the struct (from liblm.a):

```
typedef struct {
   phys_bytes phys; /* physical address */
   void *virtual; /* virtual address */
   unsigned long size; /* size of memory region */mmap_t;
                                 KOD KOD KED KED E VAN
```
<span id="page-7-0"></span>**Contents** 

[More on C Pointers](#page-1-0)

#### [C Unions](#page-7-0)

[C Programa Compilation and Makefiles](#page-10-0)

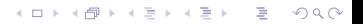

## C Unions

 $\triangleright$  Syntatically, a union data type appears like a struct:

```
union reg_a {
   unsigned char a; // 8080 A register
   unsigned short ax; // 8086 AX register
   unsigned long eax; // 80386 EAX register
} xax;
```
- $\triangleright$  Access to the members of a union is via the dot operator
- $\blacktriangleright$  However, semantically, there is a big difference: Union contains space to store **any** of its members, but **not all** of its members simultaneously
	- $\triangleright$  The name **union** stems from the fact that a variable of this type can take values of **any** of the types of its members

**KOD KOD KED KED E VAN** 

Struct contains space to store **all** of its members simultaneously

Question What are unions good for?

## C Union and Type Conversion

```
union reg_a {
   struct {
        unsigned char al, ah, \text{eax}[2]; // access as 8-bit reg
   } b;
   struct {
        unsigned short ax, _eax; // access as 16-bit registed
   } w;
   struct {
        unsigned long eax; // access as 32-bit register
   {}^{1} l;
} ia32_a;
```
- $\triangleright$  This allows us to initialize the union as a 32-bit register  $ia32_a.l.eax = 0xD0D0DEAD;$
- $\triangleright$  And later access any of the smaller registers available in the IA 32 architecture

```
printf("EAX = 0x\p \t AX = 0x\s \t AH = 0x\s \t AL = 0x\s \n",
       ia32_a.l.eax, ia32_a.w.ax, ia32_a.b.ah, ia32_a.b.al);
```
### <span id="page-10-0"></span>**Contents**

[More on C Pointers](#page-1-0)

[C Unions](#page-7-0)

[C Programa Compilation and Makefiles](#page-10-0)

K ロ > K 리 > K 링 > K 링 > - 링 - K 이익어

## C Program Compilation

- $\triangleright$  A C program source code may be in different files
	- $\blacktriangleright$  In each lab assignment you've been asked to write a set of functions, usually in a single file
	- $\blacktriangleright$  In addition, you need to provide code for testing in a different file
	- **IMP:** Following this approach, by the end of the lab assignments, you'll have code for the different devices in several different files, that you can reuse in your final project
- $\triangleright$  Furthermore, your program may need some code that has already been compiled into:
	- User libraries i.e. libraries that some developer generated.

E.g. liblm.a

- System libraries i.e. libraries that are usually provided together with the operating system. E.g. libdriver.a and libsys.a
- $\triangleright$  To simplify the building of your program, use make and Makefiles**KORK ERKEY EL YOUR**

### Lab5 Makefile

```
COMPILER_TYPE= gnu
```
CC=gcc

```
PROG= lab5
SRCS= lab5.c vbe.c video_gr.c
CFLAGS = -Wa11DPADD+= ${LIBDRIVER} ${LIBSYS}
LDADD+= -llm -ldriver -lsys
LDFLAGS+= -L.
MAN=BINDIR?= /usr/sbin
```
K ロ ▶ K @ ▶ K 할 > K 할 > 1 할 > 1 이익어

```
.include <bsd.prog.mk>
.include <bsd.gcc.mk>
```